## **Fast Fourier transform (FFT) MATLAB tutorial series (Part 2.1)**

**Pouyan Ebrahimbabaie**

**Laboratory for Signal and Image Exploitation (INTELSIG) Dept. of Electrical Engineering and Computer Science University of Liège Liège, Belgium**

**Applied digital signal processing (ELEN0071-1) 31 March 2021** 

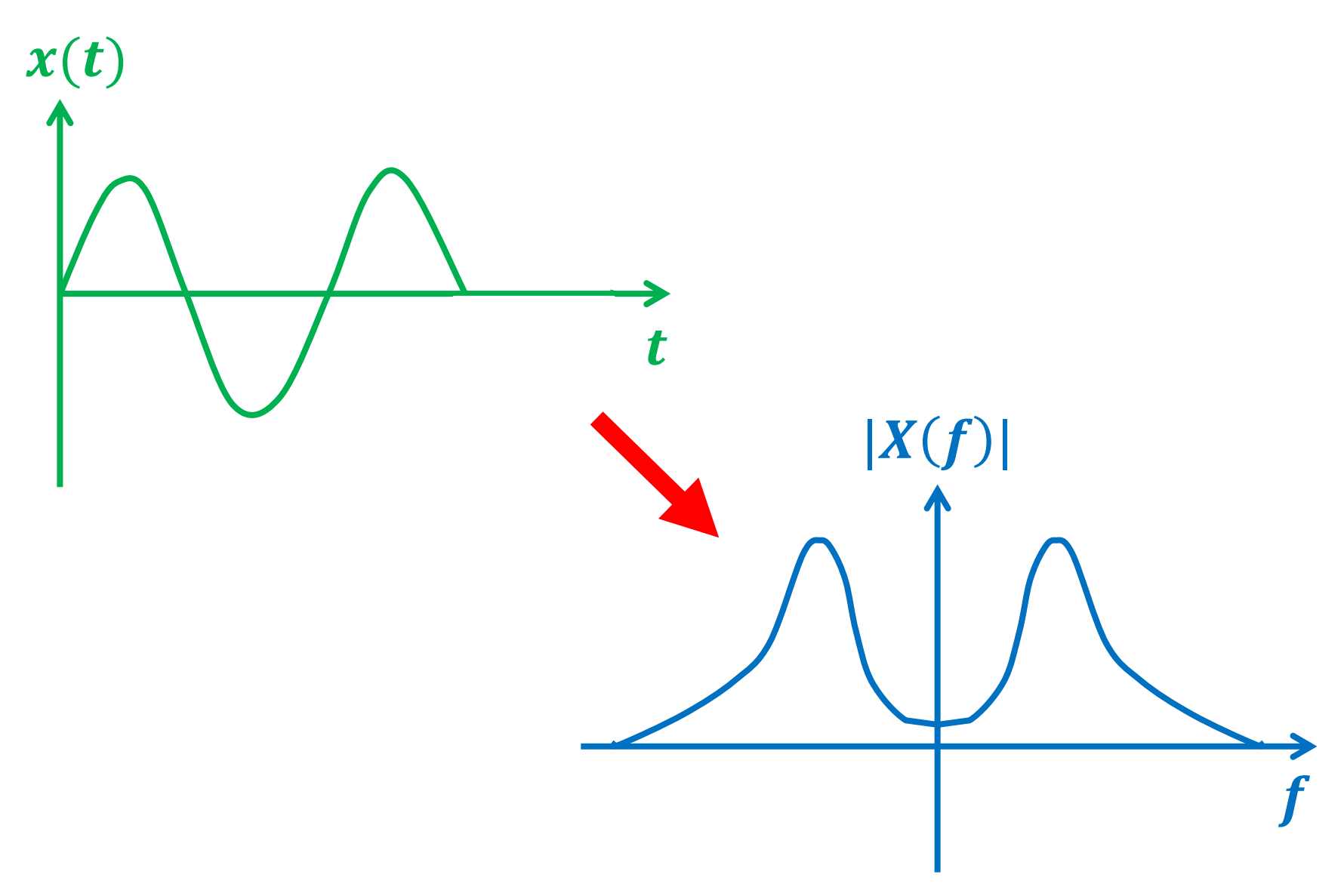

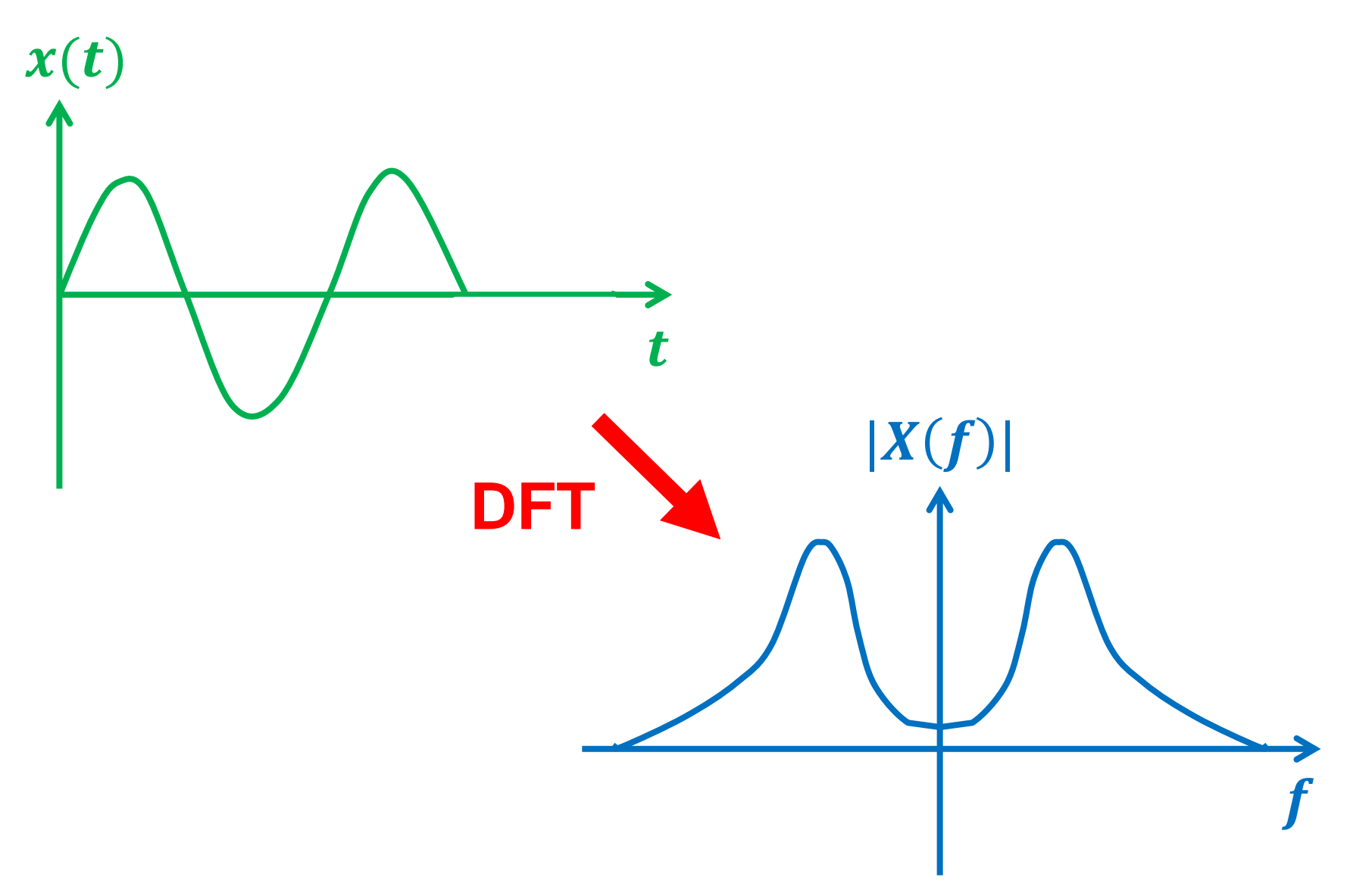

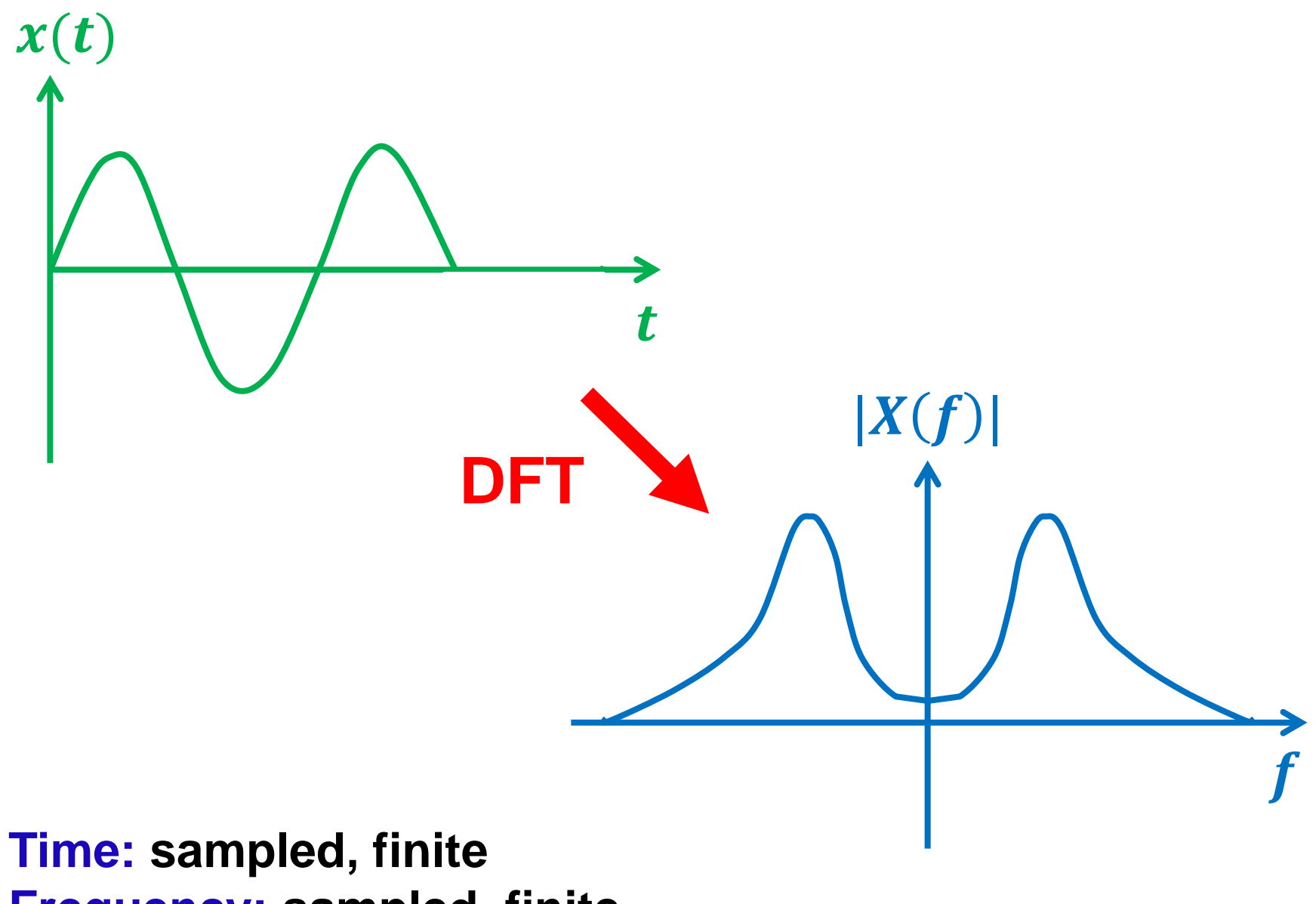

**Frequency: sampled, finite**

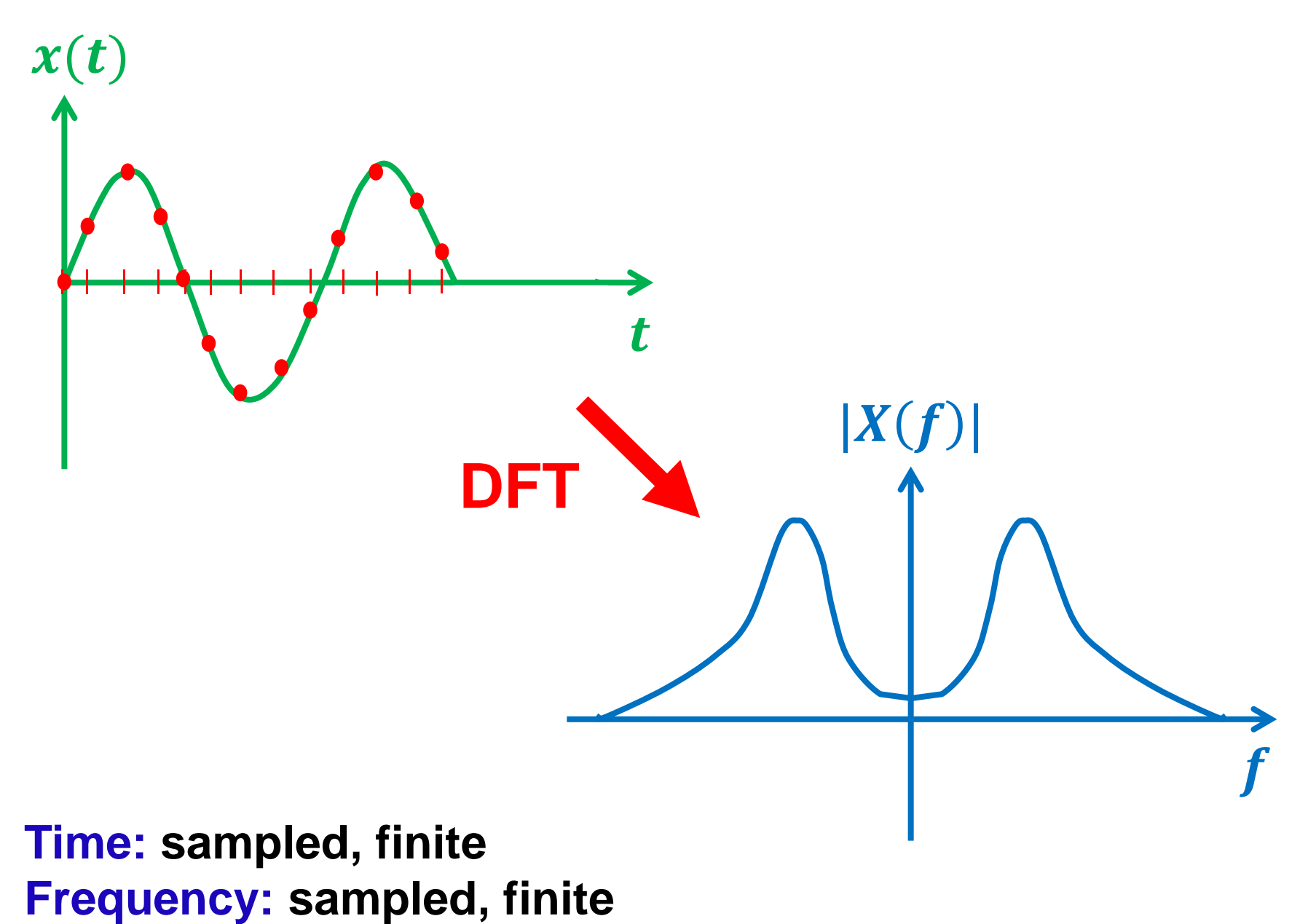

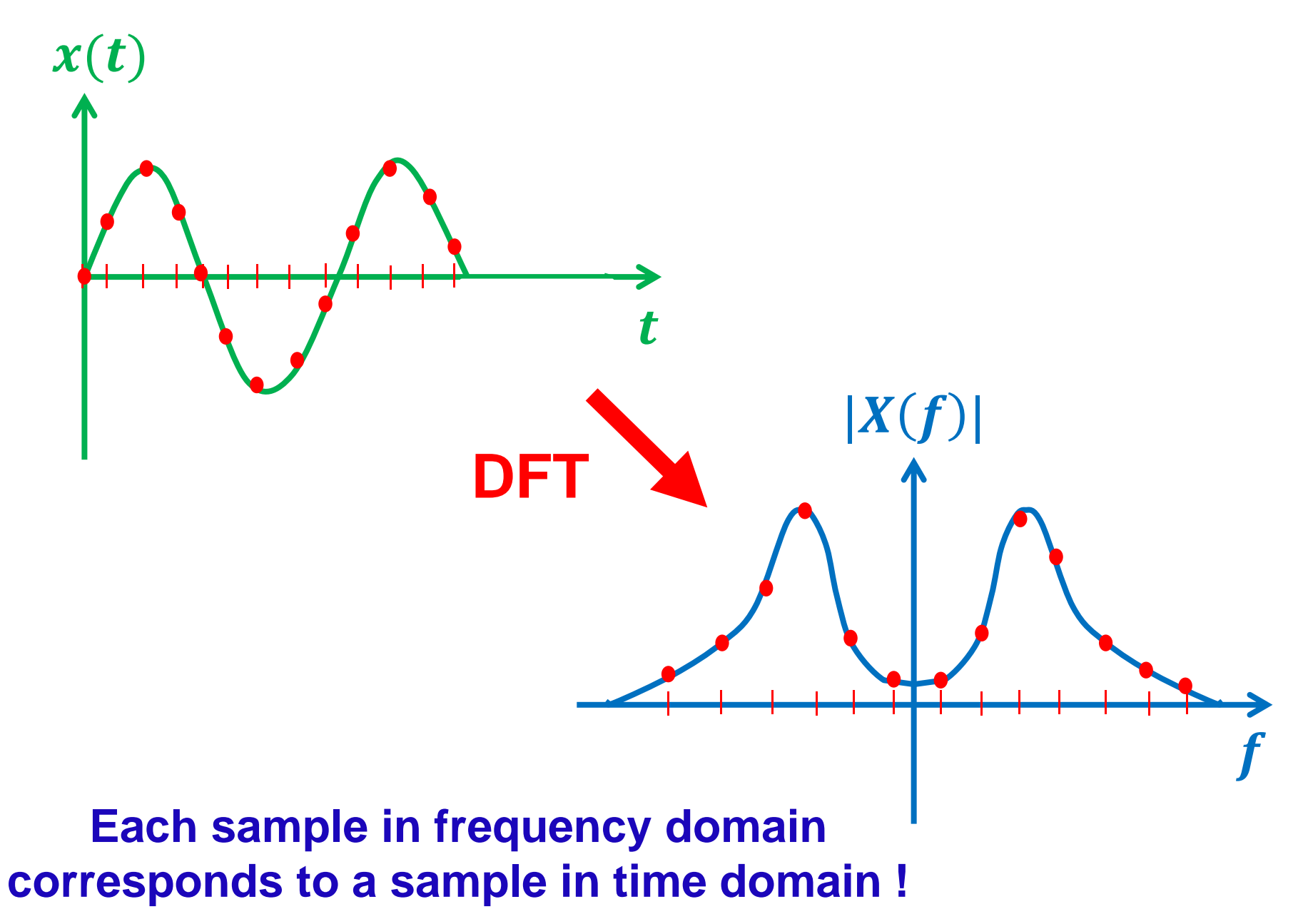

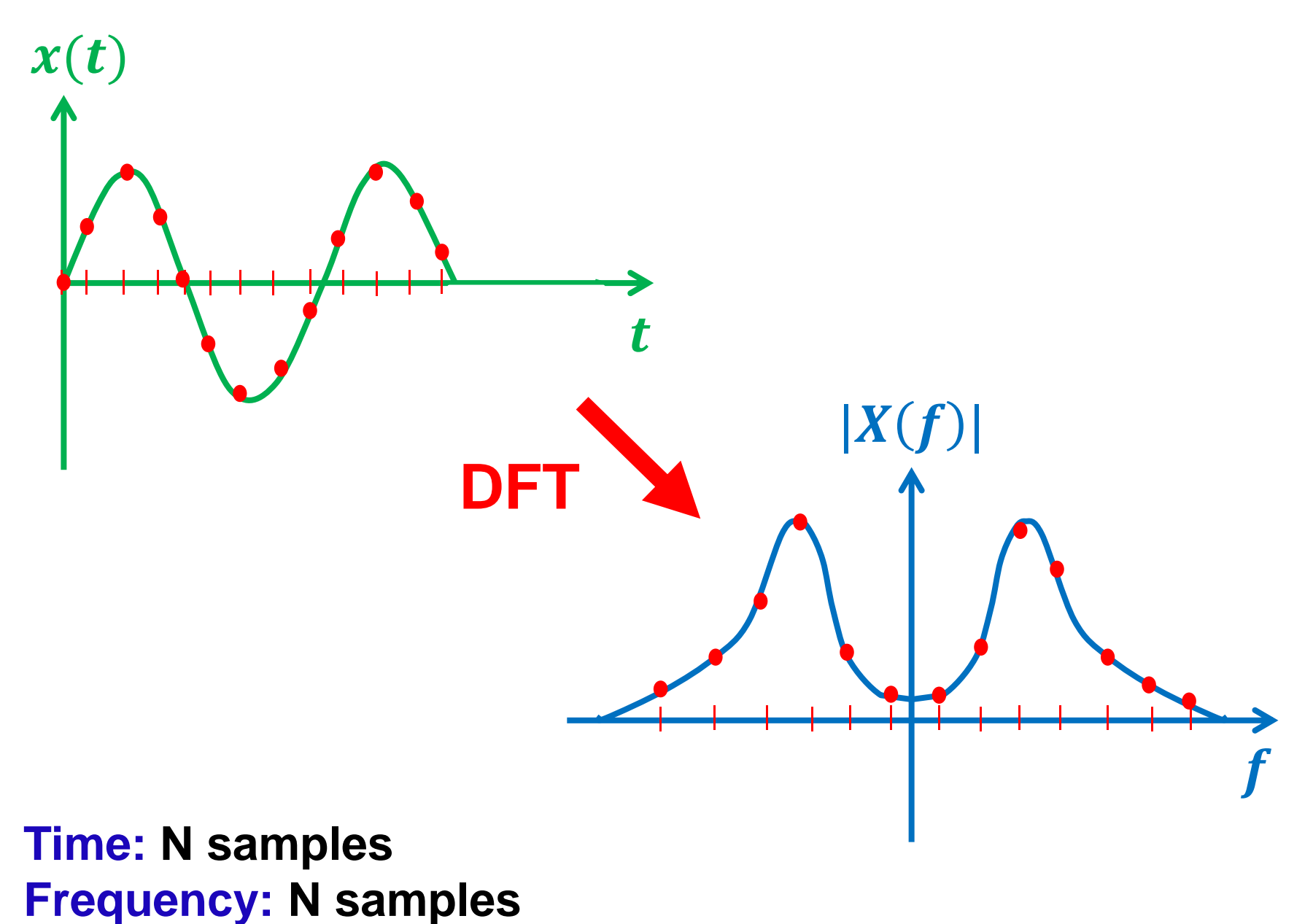

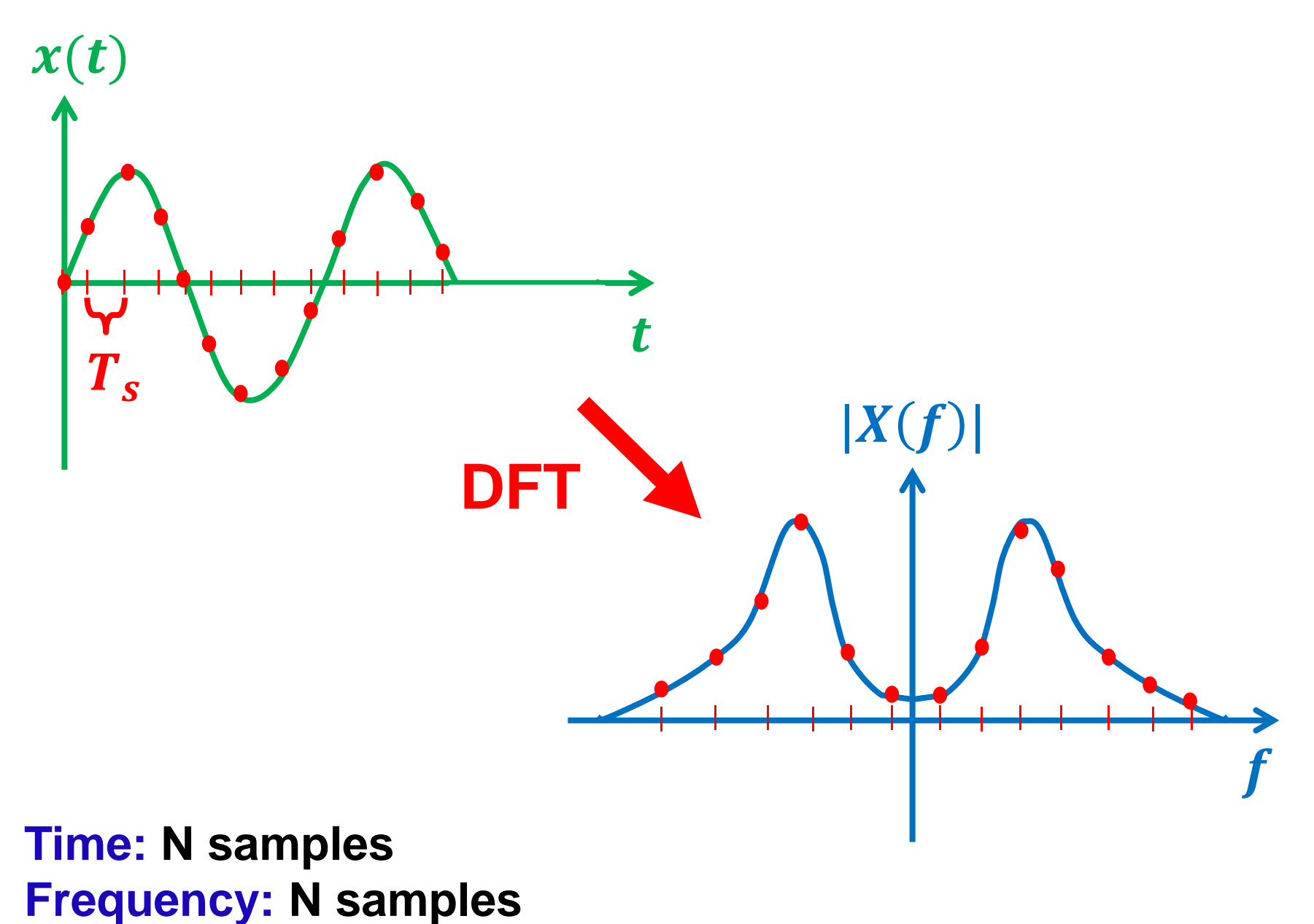

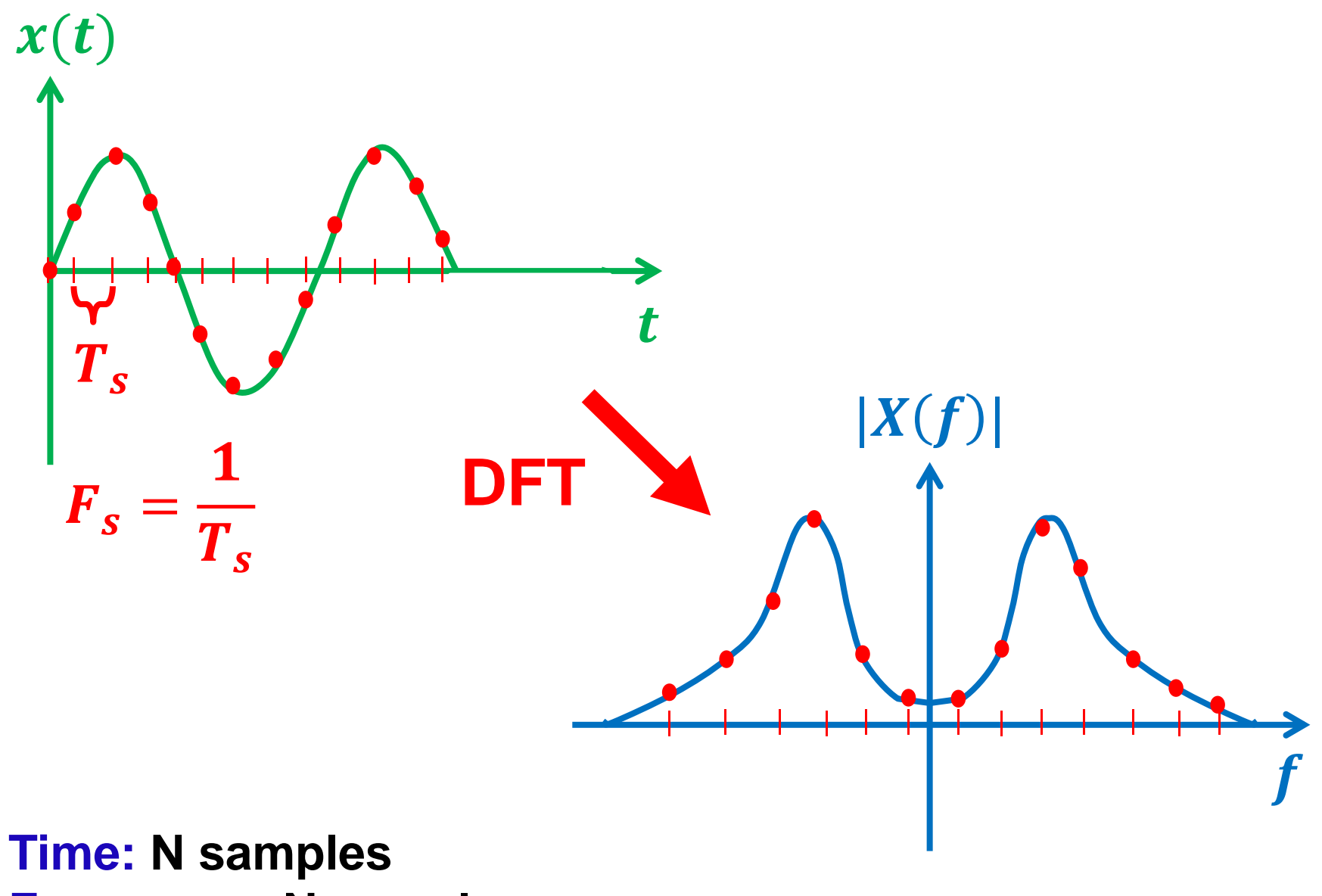

**Frequency: N samples**

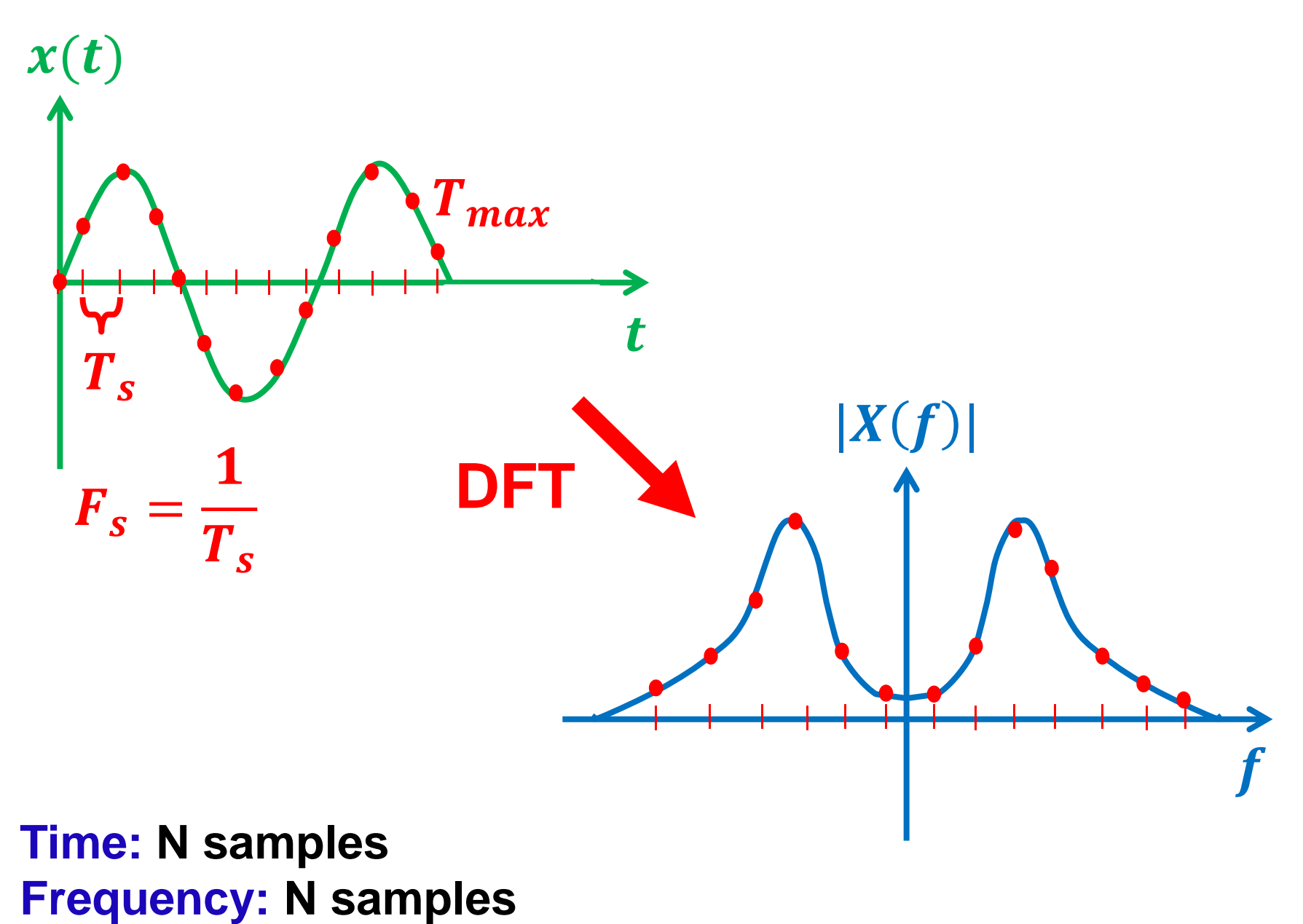

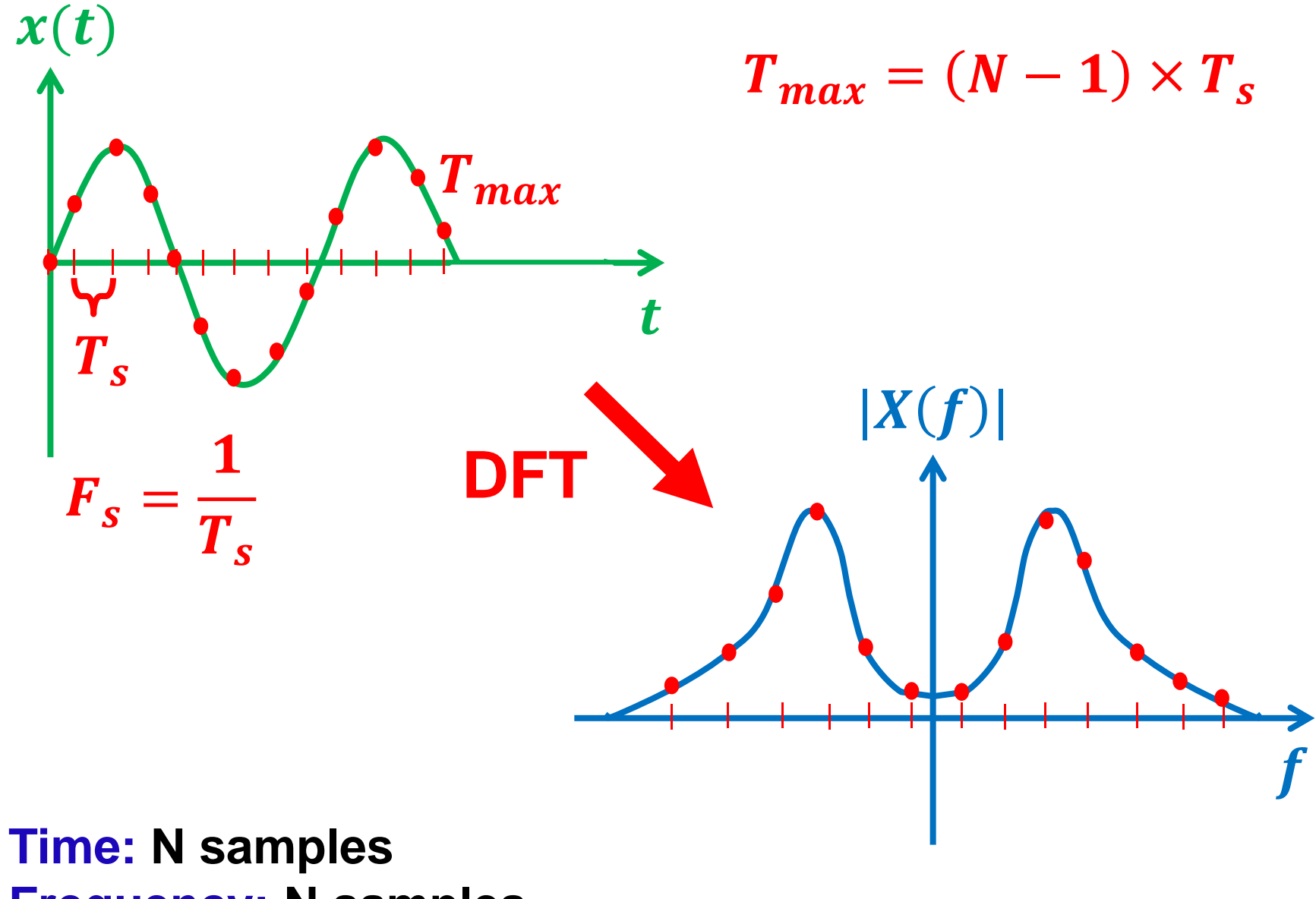

**Frequency: N samples**

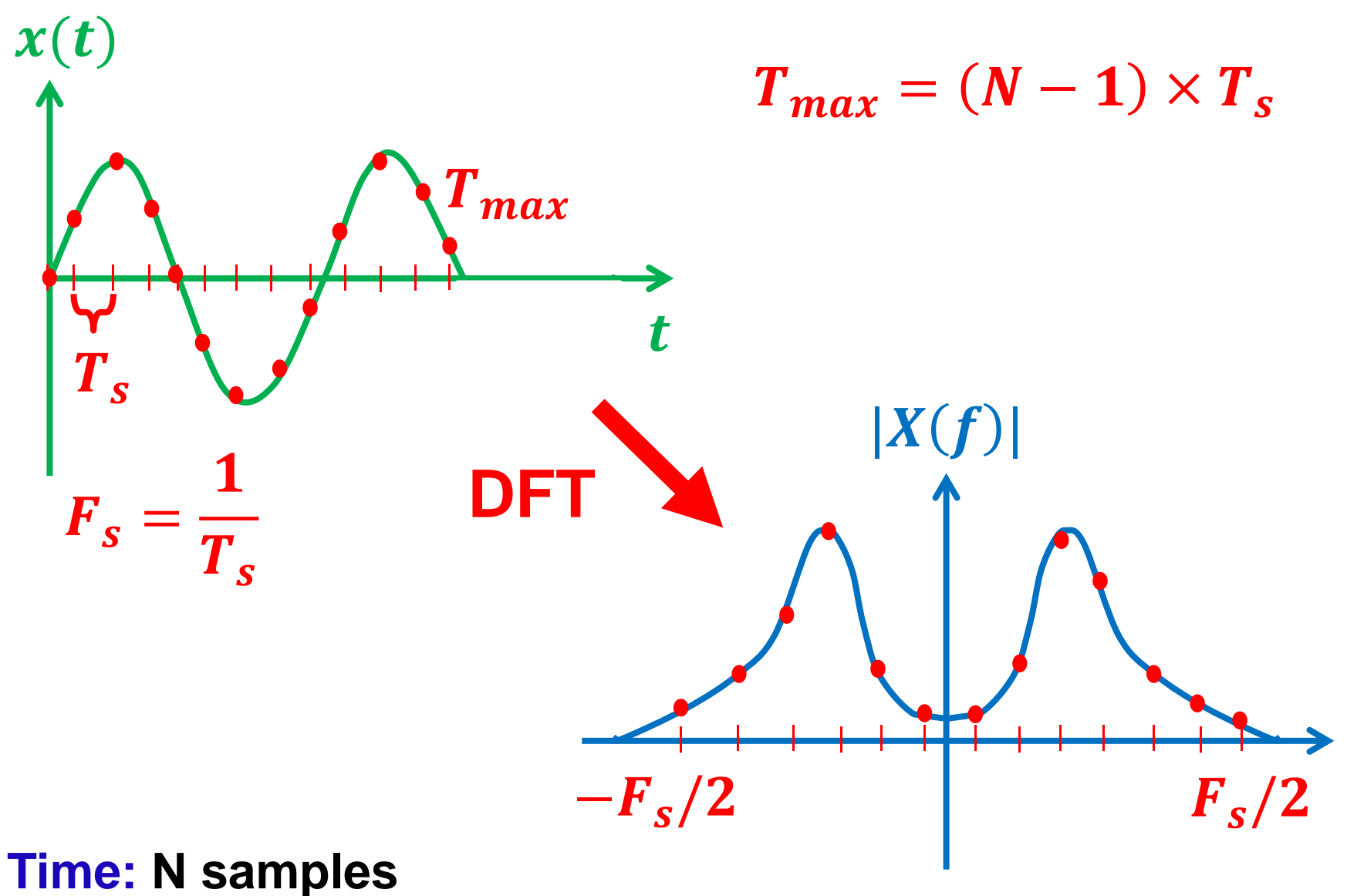

**Frequency: N samples**

**From sampling theorem**

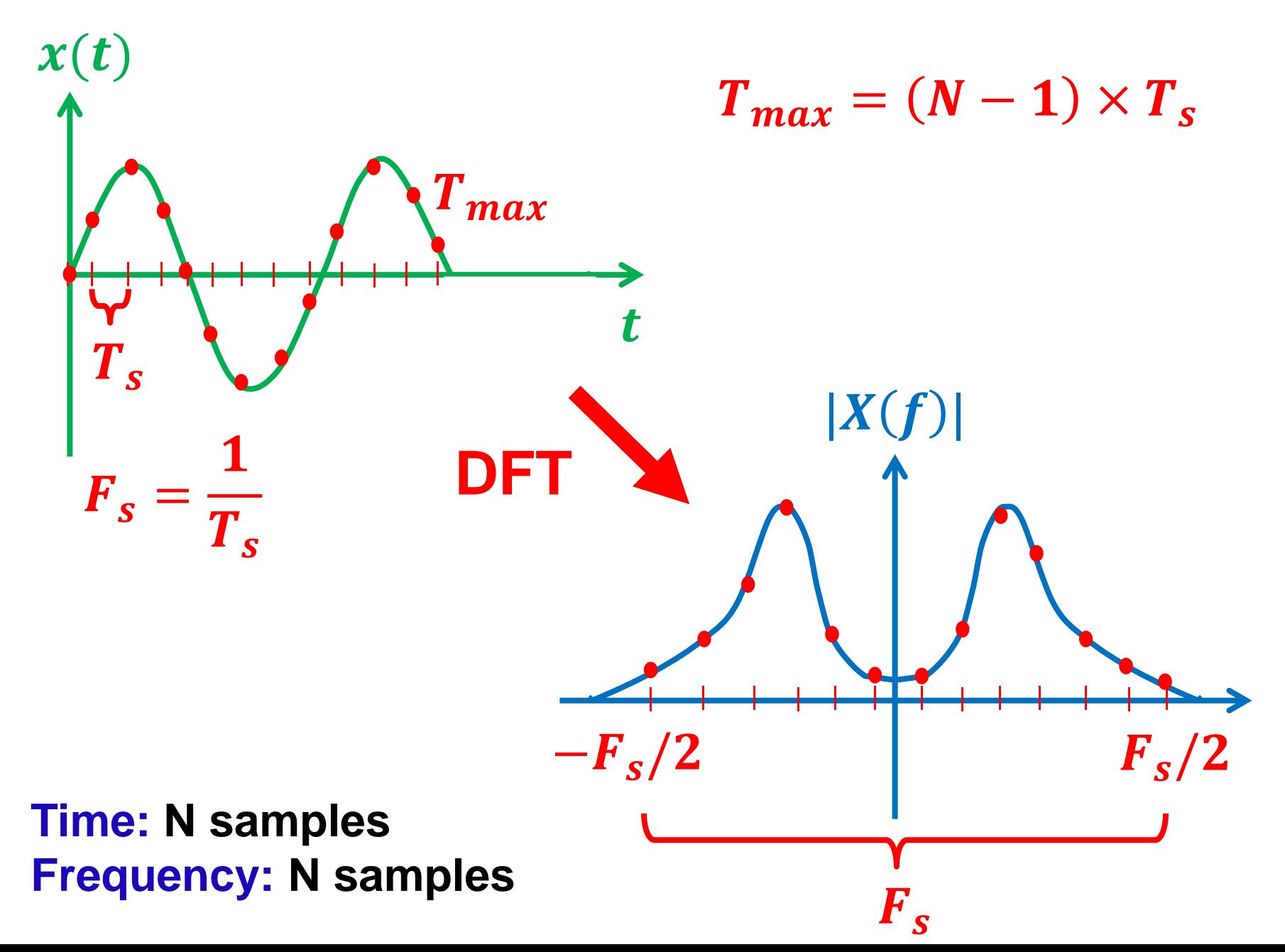

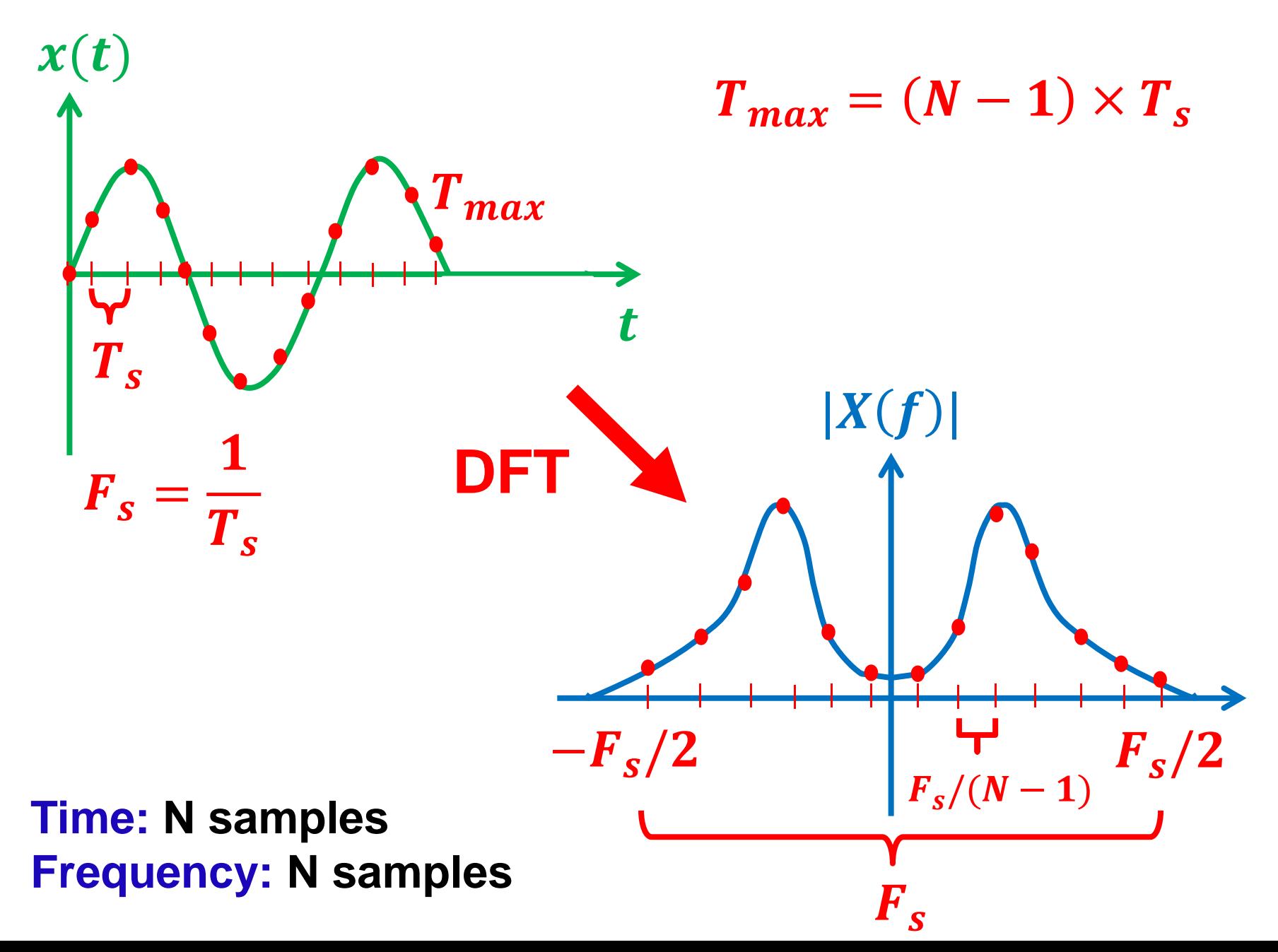

## **FFT is just an algorithm to compute DFT efficiently !**

## **In MATLAB:**

**X=fft(x) or X=fft(x,n)** 

% Sampling frequency Fs=44100;

% Sampling frequency Fs=44100; % Sampling period  $Ts=1/Fs$ ;

% Sampling frequency Fs=44100; % Sampling period  $Ts=1/Fs$ ; % Signal length (in second) N sec=5; % Siganal length (in sample) N=N\_sec\*Fs;

% Maximum time

% Sampling frequency Fs=44100; % Sampling period  $Ts=1/Fs$ ; % Signal length (in second) N sec=5; % Siganal length (in sample) N=N\_sec\*Fs; % Maximum time  $Tmax=(N-1)*Ts;$ % Time vector t=0:Ts:Tmax;

```
% Signal
x = \sin(2 \cdot \pi) \cdot F(0 \cdot \pi);
% Play the sound
sound(x,Fs)
% Plot the sound (show from zero to 60 msec)
figure(1)
plot(t,x,'LineWidth',2.5)
xlim([0 0.06])
```

```
% Signal
x = \sin(2 \cdot \pi) \cdot F(0 \cdot \pi);
% Play the sound
sound(x,Fs)
% Plot the sound (show from zero to 60 msec)
figure(1)
plot(t,x,'LineWidth',2.5)
xlim([0 0.06])
% take FFT (without shift)
X1 = fft(x);
```

```
% Signal
x = \sin(2 \cdot \pi) \cdot F(0 \cdot \pi);
% Play the sound
sound(x,Fs)
% Plot the sound (show from zero to 60 msec)
figure(1)
plot(t,x,'LineWidth',2.5)
xlim([0 0.06])
% take FFT (without shift)
X1 = fft(x);% plot result
figure(2)
plot(abs(X1),'LineWidth',2.5);
```

```
% Signal
x = \sin(2 \cdot \pi) \cdot F(0 \cdot \pi);
% Play the sound
sound(x,Fs)
% Plot the sound (show from zero to 60 msec)
figure(1)
plot(t,x,'LineWidth',2.5)
xlim([0 0.06])
% take FFT((without shift)
X1 = fft(x);% plot result
figure(2)
plot(abs(X1),'LineWidth',2.5);
                             You should always perform some post 
                                processing operations (shifting, 
                               scaling, etc.) to be able to present 
                                       the results of fft !
```
#### % take FFT (with shift) X2=fftshift(fft(x));

% take FFT (with shift) X2=fftshift(fft(x)); % Frequency range F=-Fs/2:Fs/(N-1):Fs/2;

```
% take FFT (with shift)
X2=fftshift(fft(x));
% Frequency range
F=-Fs/2:Fs/(N-1):Fs/2;
figure(3)
plot(F,abs(X2)/N,'LineWidth',2.5);
xlabel('Frequency (Hz)')
title('Double sided magnitude response')
```
% take FFT (with shift)  $X2$ =fftshift(ff $f(x)$ ); % **Frequency** range F=-Fs/2:Fs/(N-1):Fs/2; figure(3) plot(F,abs(X2)/N,'LineWidth',2.5); xlabel('Frequency \\text\displane{\math} title('Double sided magnitude response') **fftshift Scaling**

% take FFT (with shift) X2=fftshift(fft(x)); % Frequency range F=-Fs/2:Fs/(N-1):Fs/2; figure(3) plot(F,abs(X2)/N,'LineWidth',2.5); xlabel('Frequency (Hz)') title('Double sided magnitude response')

**This is the correct method to graph a "double-sided" (negative and positive) frequency spectrum**

% Sampling frequency Fs=44100; % Sampling period  $Ts=1/Fs$ ; % Signal length (in second) N\_sec=5; % Signal length (in sample) N=N\_sec\*Fs; % Maximum time  $Tmax=(N-1)*Ts;$ % Time vector t=0:Ts:Tmax;

```
% pure F0, F1 and F3
F0=600;
F1=1300;
F2=2000;
% Signal
x = \sin(2 \cdot \pi) \cdot F(0 \cdot \pi) + ...…0.5*sin(2*pi*F1.*t)+0.2*sin(2*pi*F2.*t);
% Play the sound
sound(x,Fs)
% Plot the sound (show from zero to 60 msec)
figure(1)
plot(t,x,'LineWidth',2.5)
xlim([0 0.06])
```
% Compute fft  $X=fft(x);$ 

% Compute fft  $X=fft(x);$ % Take abs and scale it X2=abs(X/N);

% Compute fft  $X=fft(x);$ % Take abs and scale it  $X2 = abs(X/N);$ % Pick the first half X1=X2(1:N/2+1);

% Compute fft  $X=fft(x)$ ; % Take abs and scale it  $X2 = abs(X/N);$ % Pick the first half  $X1 = X2(1:N/2+1);$ % Multiply by 2 (except the DC part), to compensate % the removed side from the spectrum.  $X1(2:end-1) = 2*X1(2:end-1);$ 

% Compute fft  $X=fft(x)$ ; % Take abs and scale it  $X2 = abs(X/N);$ % Pick the first half  $X1 = X2(1:N/2+1);$ % Multiply by 2 (except the DC part), to compensate % the removed side from the spectrum.  $X1(2:end-1) = 2*X1(2:end-1);$ % Frequency range  $F = Fs*(0:(N/2))/N;$ 

% Plot single-sided spectrum plot(F,X1,'LineWidth',2.5) title('Single-Sided Amplitude Spectrum') xlabel('f (Hz)')

> **Most of the time we use "single-sided" amplitude or phase spectrum !**

#### **Example 2.3: siren**

F0=1300; F1=200; F2=1400; B0=100; B1=100; B2=500; % Signal x=sin(2\*pi\*F0.\*t+B0\*pi\*t.^2)+… sin(2\*pi\*F1.\*t+B1\*pi\*t.^2)... +sin(2\*pi\*F2.\*t+B2\*pi\*t.^2);

#### **Example 2.4: voice**

% read audio file .wav [x,Fs]=audioread('adult\_female\_speech.wav'); % play the sound sound(x,Fs) % Sampling period  $Ts=1/Fs$ ; % Length of signal N=length(x); % Maximum time  $Tmax=(N-1)*Ts;$ % Time vector t=0:Ts:Tmax;

## **Usable voice frequency band in telephony:** ~ **300 Hz to 3400 Hz**

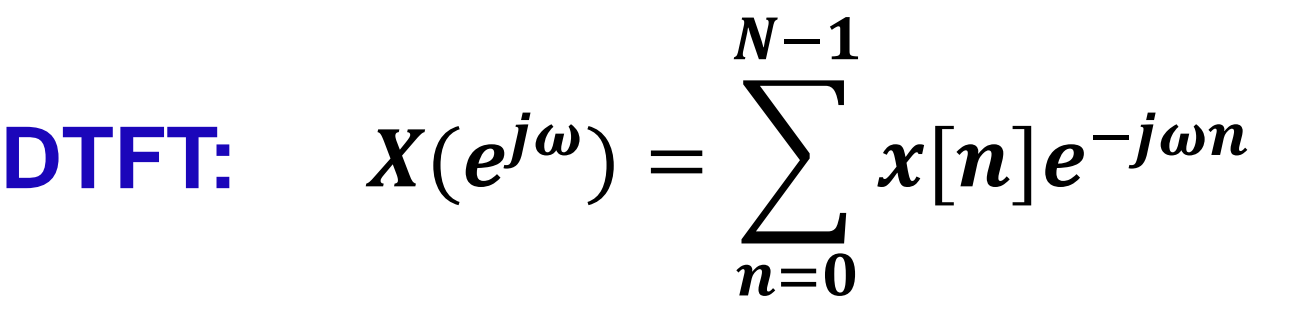

**DTFT:** 
$$
X(e^{j\omega}) = \sum_{n=0}^{N-1} x[n]e^{-j\omega n}
$$

**Sample**  $\omega$  at  $\omega_k = (2\pi/N)k$ ,  $k = 0, 1, 2, \cdots N$ 

$$
\text{DTFT:} \qquad X(e^{j\omega}) = \sum_{n=0}^{N-1} x[n]e^{-j\omega n}
$$

**Sample**  $\omega$  at  $\omega_k = (2\pi/N)k$ ,  $k = 0, 1, 2, \cdots N$ 

**DFT:** 
$$
X[k] = X(e^{j\frac{2\pi}{N}k}) = \sum_{n=0}^{N-1} x[n]e^{-j\frac{2\pi}{N}kn}
$$

$$
\text{DTFT:} \qquad X(e^{j\omega}) = \sum_{n=0}^{N-1} x[n]e^{-j\omega n}
$$

**Sample**  $\omega$  at  $\omega_k = (2\pi/N)k$ ,  $k = 0, 1, 2, \cdots N$ 

**DFT:** 
$$
X[k] = X(e^{j\frac{2\pi}{N}k}) = \sum_{n=0}^{N-1} x[n]e^{-j\frac{2\pi}{N}kn}
$$

#### **For each :**

 **complex multiplications,** − **complex adds** 

## $O(N^2)$  computations for direct DFT

## $O(N^2)$  computations for direct DFT **vs.**   $O(N \log_2 N)$  computations for fft!

## $O(N^2)$  computations for direct DFT **vs.**   $O(N \log_2 N)$  computations for fft!

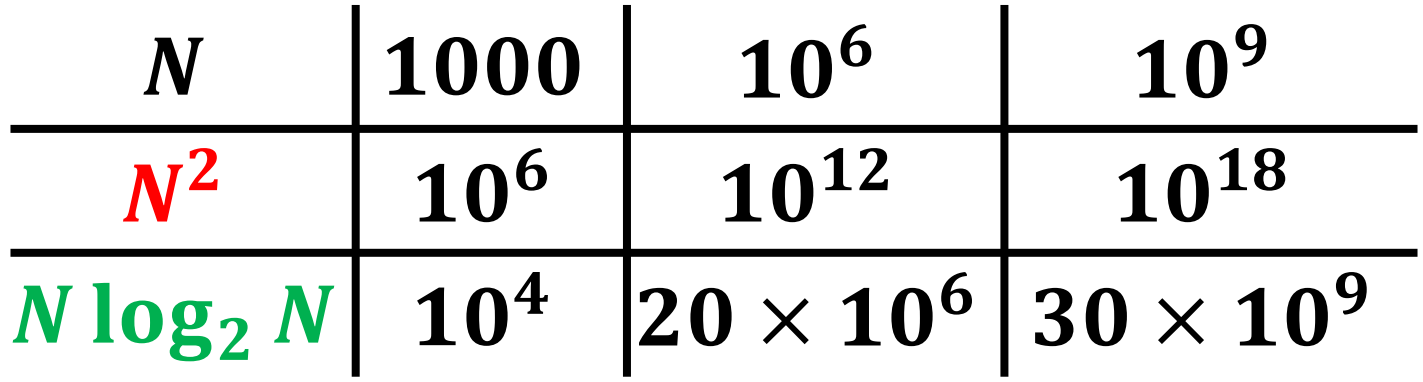

## $O(N^2)$  computations for direct DFT **vs.**   $O(N \log_2 N)$  computations for fft!

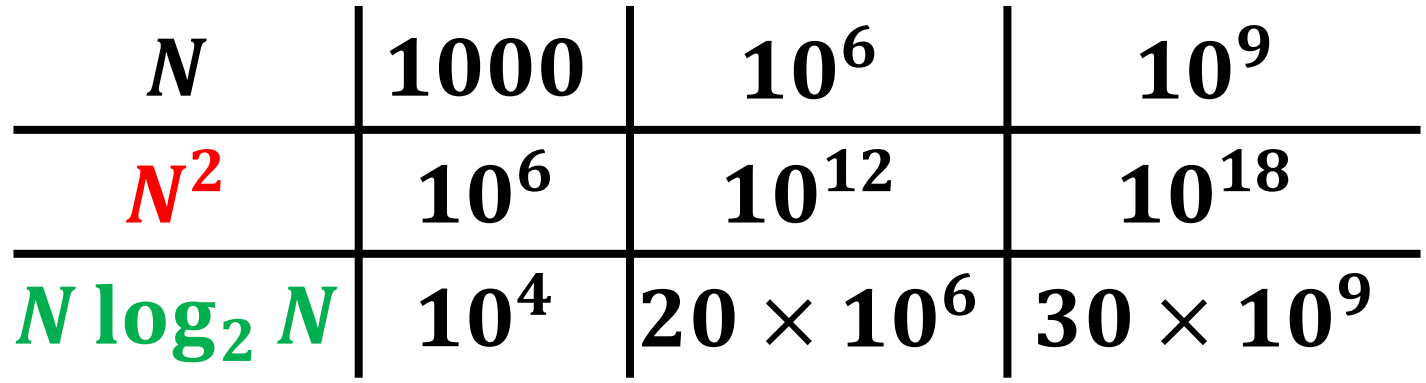

 $10^{18}~ns \sim 31.2~years$ 

 $30 \times 10^9$  ns  $\sim 30$  seconds

#### **First time presented by …**

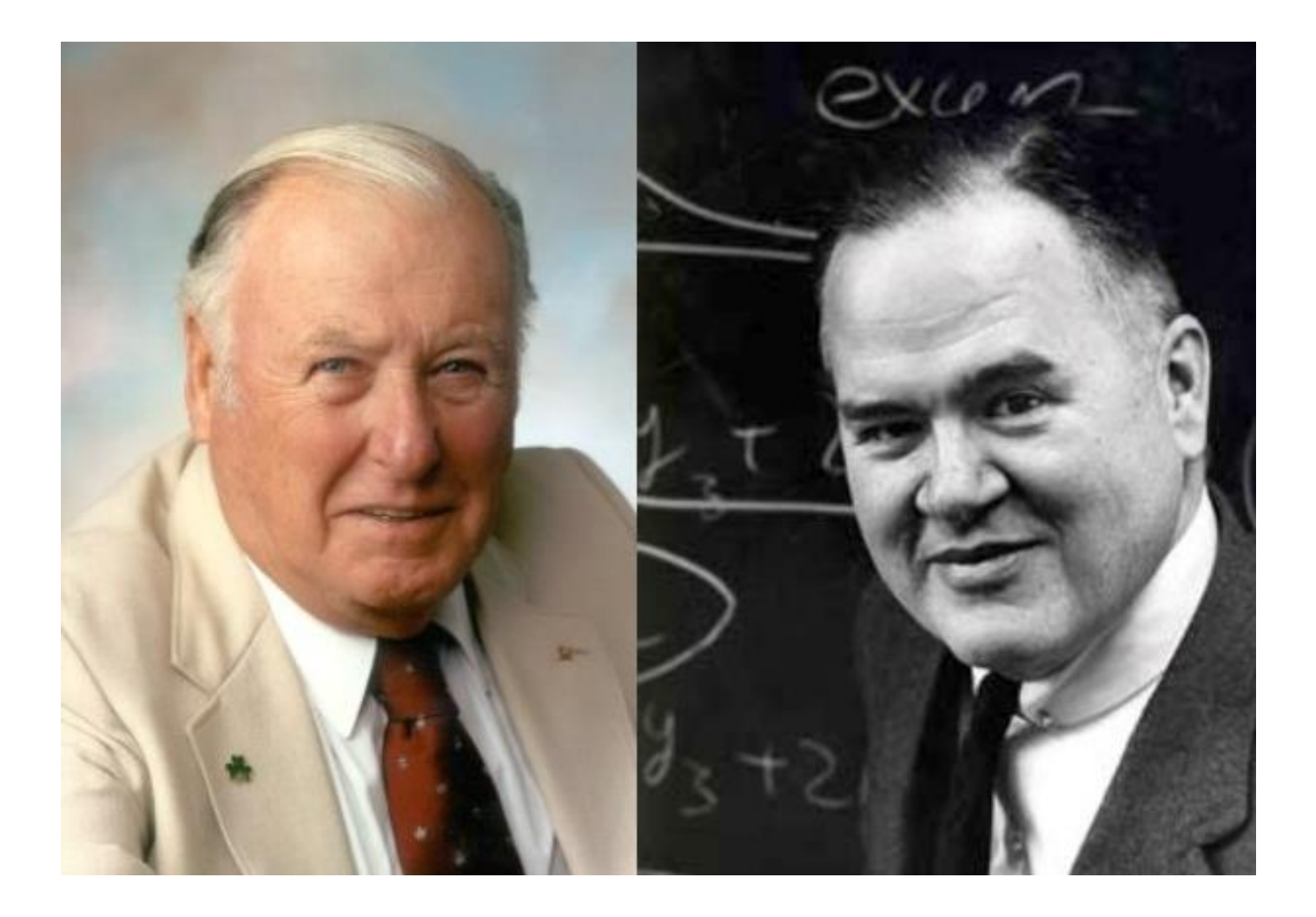

### **Cooley and Tukey (1965)**

#### **First time presented by …**

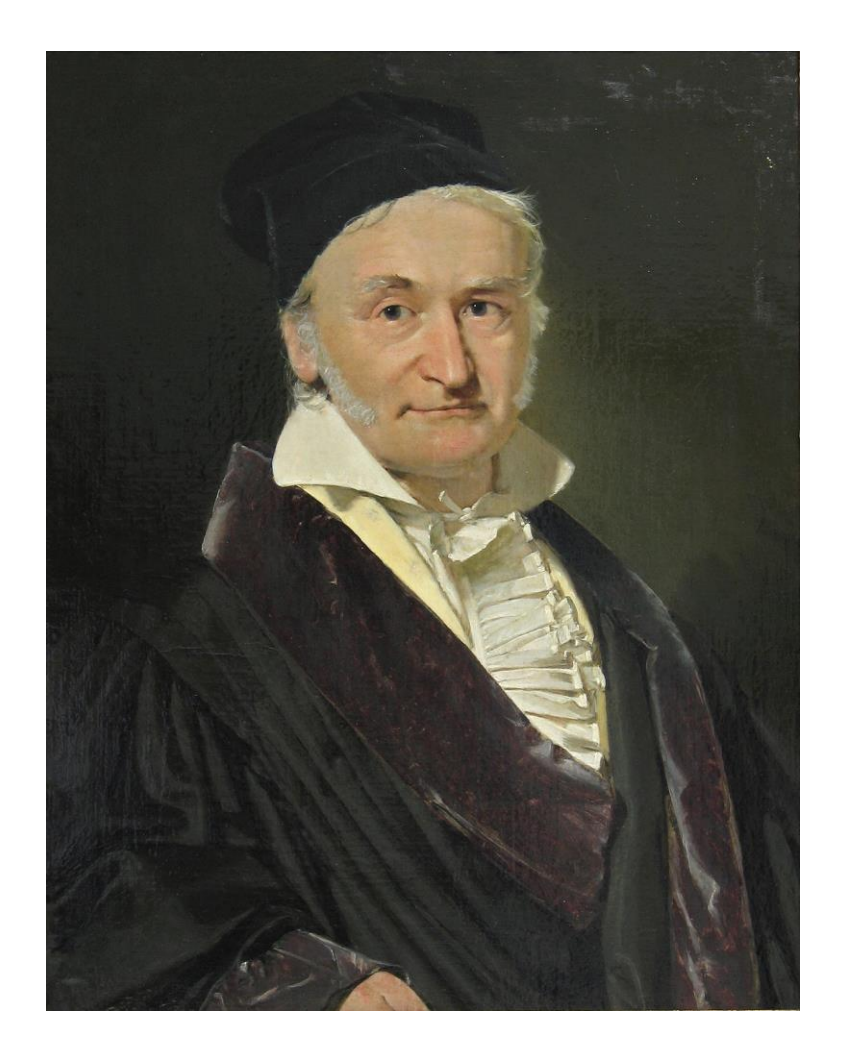

## **Gauss (1805)**

# **Real-Time application**

**…** 

#### **Useful links**

- **<https://www.youtube.com/watch?v=iTMn0Kt18tg>**
- **[https://allsignalprocessing.com/fast-fourier-transform](https://allsignalprocessing.com/fast-fourier-transform-fft-algorithm/)fft-algorithm/**
- **[https://allsignalprocessing.com/discrete-fourier](https://allsignalprocessing.com/discrete-fourier-transform-sampling-the-dtft/)transform-sampling-the-dtft/**
- **<https://nl.mathworks.com/help/matlab/ref/fft.html>**